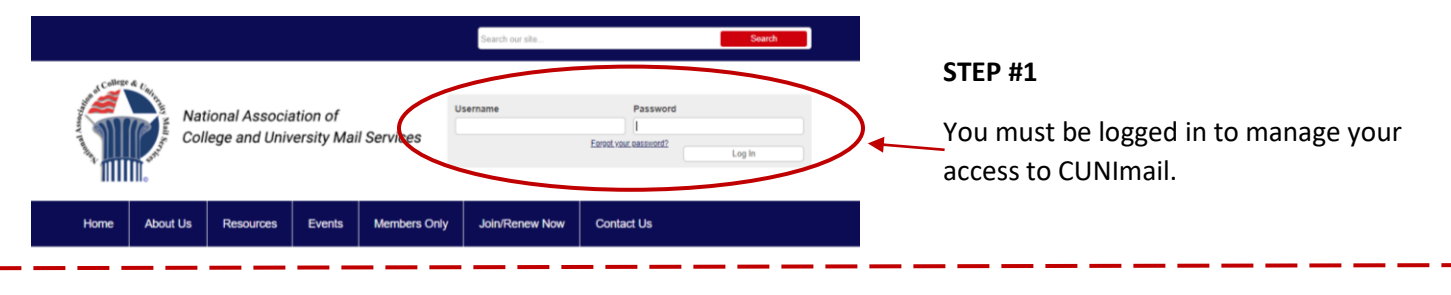

**After you have logged in you will be taken to your profile page.**

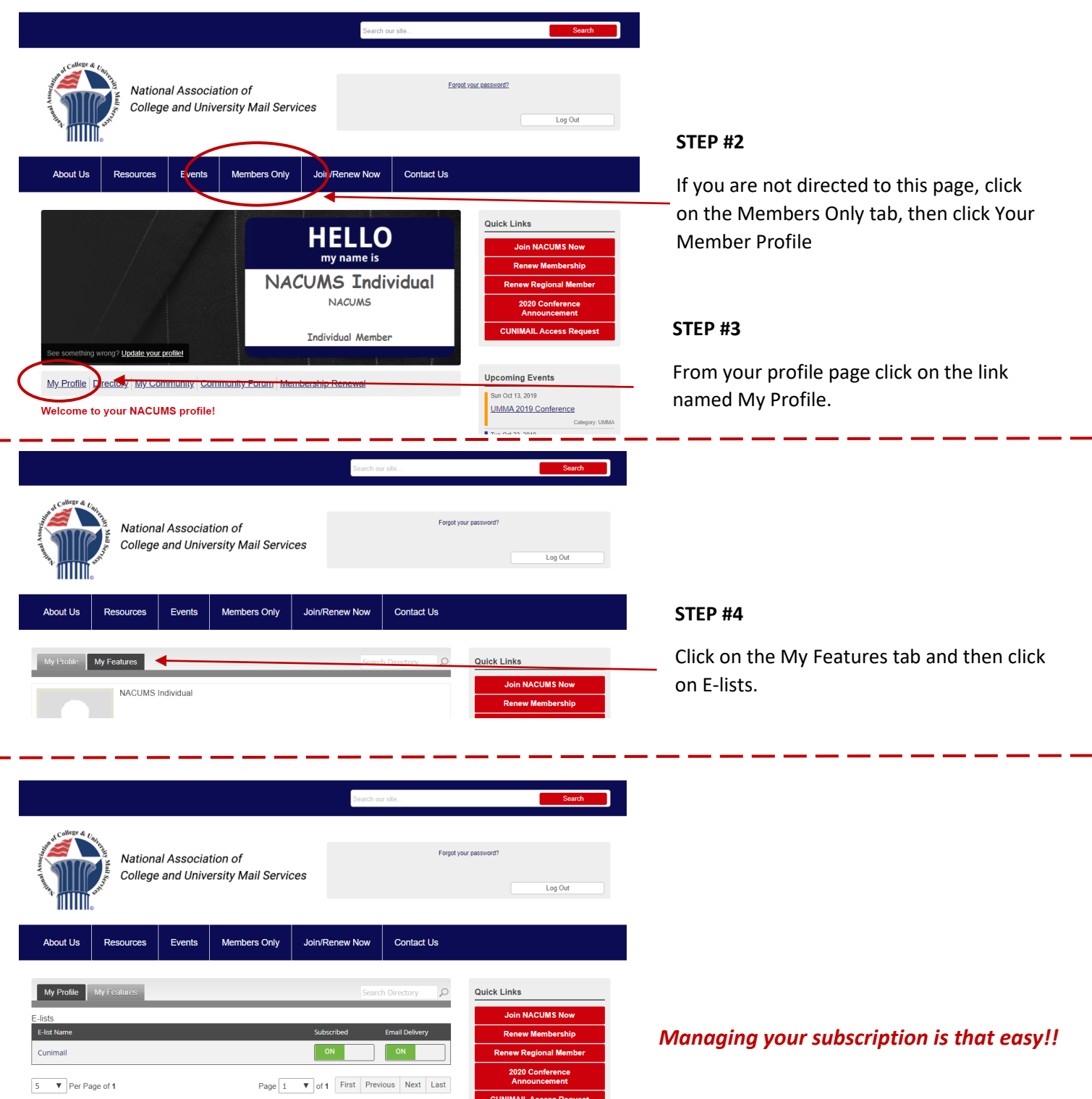